# Research impact: ORCID and Google Scholar Profiles

#### Mr. Agava Stanislaus Litsalia

**University Librarian, NIRUC** 

**MLIS (Kenyatta University)** 

**M.IT (University of Pretoria)** 

**PhD Candidate (University of Pretoria)** 

24th March 2023

#### **Contents**

- 1. Introduction
- 2. Why build an online presence?
- 3. Creating online presence using
  - > ORCID
  - Google Scholar
- 4. Conclusion

#### Introduction

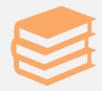

In today's digital age, it has become more and more essential for academics to extend their career into the digital world.

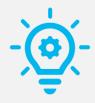

The aim of this resource is to guide researchers through the process of developing their digital research footprint and effectively presenting themselves and their research online.

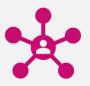

An effective use of digital tools is very advantageous when it comes to academic networking, reputation-building, and dissemination of knowledge.

## Why build an online presence?

The benefits of effectively presenting yourself and your research online.

## Why build an online presence?

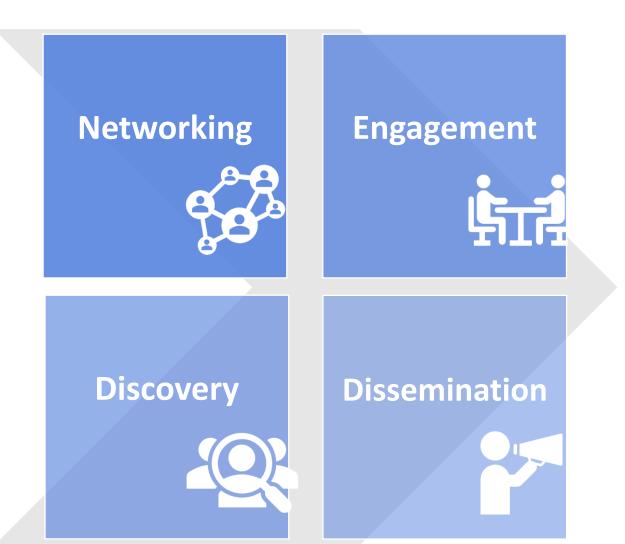

## Open Researcher and Contributor ID (ORCID)

- > It's a persistent digital identifier that distinguishes researchers and their works,
- ➤ It ensures that their research activities are accurately and easily attributed.
- > Helps researchers in numerous ways:
  - > Distinguishes a researchers from others with similar names,
  - ➤ Ensures that their research is correctly linked to them across different systems and institutions, and
  - > Improves the discoverability and visibility of their work

#### Setting up your ORCID ID

**1.** Use the link below:

https://orcid.org/register

**2.** Registration is free. Ensure you have a working email

**4.** Include your ORCID identifier when you submit publications, apply for grants, and in any research workflow.

**3.** Populate it with your professional information

## Google Scholar profile

- Google Scholar is a freely accessible search engine
- ➤ It indexes scholarly literature, including articles, theses, books, conference proceedings, and preprints, among others.
- ➤ Google Scholar profiles allow researchers to create a personal profile that showcases their research output, citation metrics, and collaboration networks.
- ➤ It can help researchers to increase the visibility and impact of their work, as well as track the citations of their publications.

#### Conclusion

- □ ORCID and Google Scholar profiles are useful tools that can help researchers to establish their identity, increase the visibility and impact of their work, and track their scholarly productivity.
- ☐ Therefore, researchers are encouraged to create and maintain these profiles to enhance their scholarly reputation and advance their research careers

## Creating a Google Scholar profile

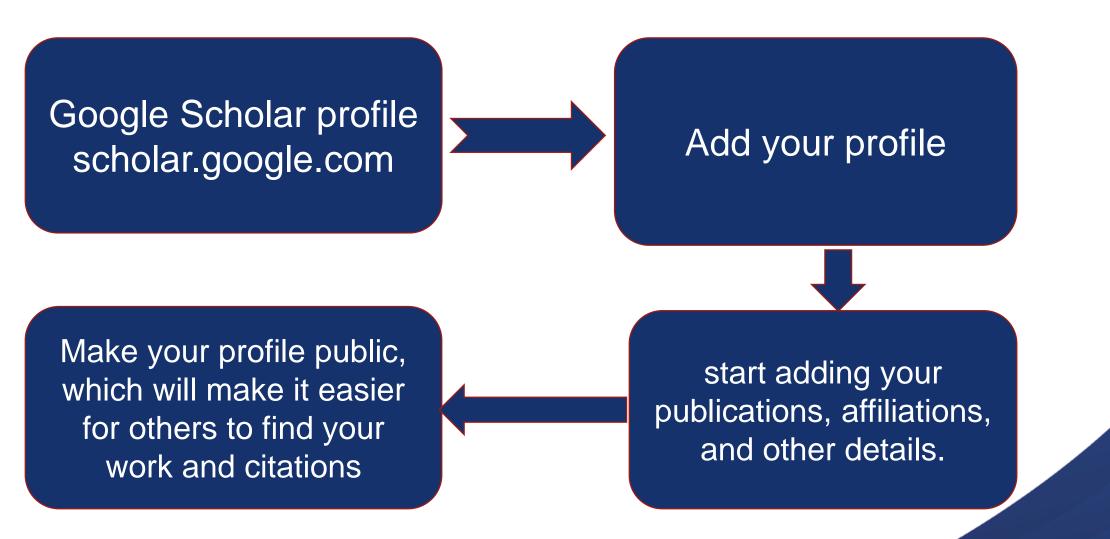

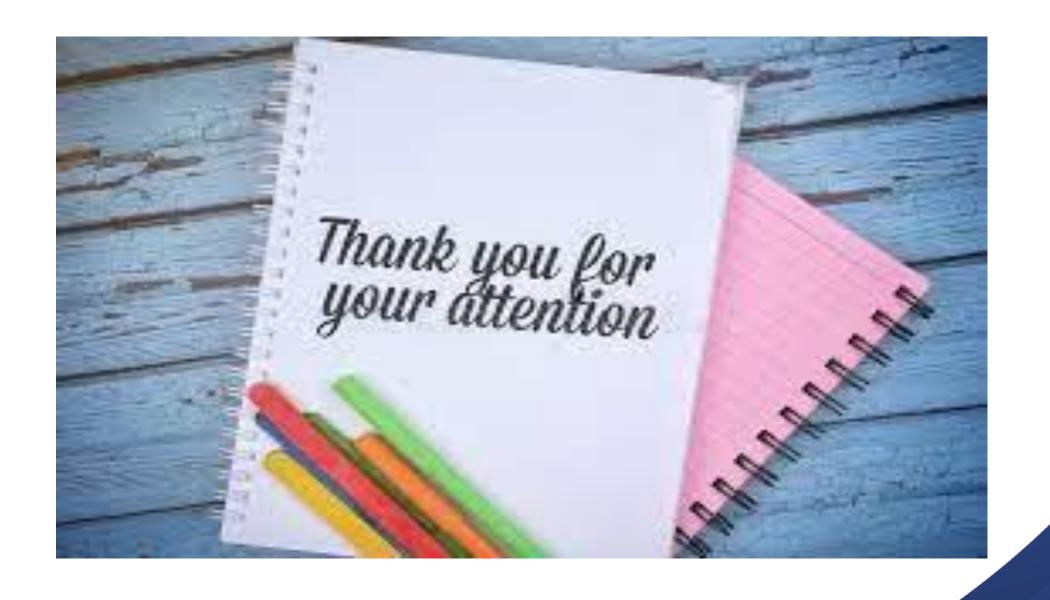